Marteloscope de « Vivey II »

ZS.

**Forêt irrégulière école du Parc national de forêts**

#### Présentation

*A contacter avant toute utilisation du dispositif : personne ressource de la Forêt irrégulière école, ou à défaut : ONF, UT d'Auberive, Elise Gouret ou Jean-Jacques Boutteaux (prenom.nom@onf.fr).*

### Description générale

Le marteloscope est un outil pédagogique sur le thème du martelage en futaie irrégulière, appliqué à la conversion des anciens taillis-sous-futaie mélangés de plateaux calcaires, qui offre une grande souplesse d'utilisations en formation, avec des publics spécialisés ou non.

Sur une surface d'environ 1 ha (0,7 ha dans le cas de la parcelle 3328), les arbres sont décrits individuellement : position, essence, diamètre, qualité économique, intérêt écologique… Ces arbres sont numérotés sur le terrain.

Ces données et leur matérialisation offre de multiples possibilités de valorisation pédagogique. L'utilisation habituelle d'un marteloscope est la simulation d'un martelage pour des praticiens forestiers, en bénéficiant d'une analyse chiffrée de leur action, grâce à un logiciel de traitement de données.

Néanmoins, le marteloscope est un outil « couteau-suisse » qui a de multiples valorisations possibles :

- diagnostic de peuplement :
- visualisation des différentes fonctions des arbres (production, protection, biodiversité...), notamment dans une approche de vulgarisation ;
- reconnaissance des essences avec des publics non-spécialistes ;
- identification des micro-habitats et de l'intérêt écologique des arbres ;
- de manière générale, discussion autour des questions du martelage et de ses conséquences économiques, écologiques et sociales, avec des publics spécialisés ou non. Le marteloscope est autant un outil de dialogue que d'apprentissage.

**L'utilisation d'un marteloscope nécessite l'intervention d'un animateur formé. Un guide d'animation est disponible auprès des personnes ressources de la Forêt irrégulière école.**

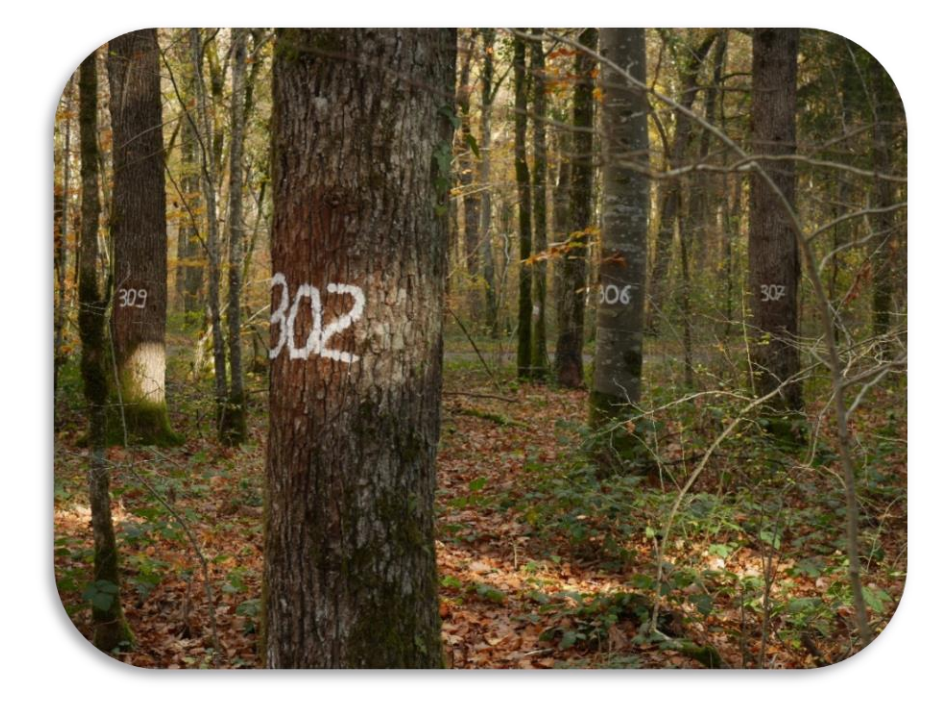

Le dispositif de Vivey comporte également un « terrièroscope ». Le terrièroscope est un outil qui permet de s'entrainer à la mesure de la surface terrière (il s'agit d'une mesure du « capital », analogue au volume, souvent utilisée par les gestionnaires forestiers). Le terrièroscope de ce dispositif est constitué de trois points côtés, sur lesquels les arbres inventoriés sont connus. Il s'agit d'une version simplifiée de l'outil, qui permet néanmoins de se comparer à une référence.

Les « publics techniques » ciblés sont notamment les praticiens forestiers, les étudiants en gestion forestière et les propriétaires forestiers. Ces derniers se trouvent fréquemment à un niveau de technicité intermédiaire entre un public spécialisé et un public non-spécialisé. Selon les cas, l'animateur pourra préférer une utilisation plus vulgarisée du dispositif.

L'exercice de marteloscope peut être divisé en quatre étapes :

- a. diagnostic du peuplement et discussion sur les consignes de martelage ;
- b. parcours du dispositif et saisie des arbres à marteler ;
- c. saisie et traitement informatique, discussion des résultat ;
- d. retour au pied des arbres et discussion sur des cas concrets dans le dispositif.

L'ensemble de cet exercice demande la journée complète (9h – 16h30 environ).

Si le dispositif doit être parcouru en ½ journée, plusieurs options sont possibles :

- réduire le diagnostic du peuplement à un parcours rapide (quelques dizaines de minutes) ;
- ne pas réaliser la saisie et le traitement des données, et réduire la discussion au pied des arbres ;
- conserver seulement le diagnostic de peuplement, l'établissement des consignes de martelage, et la discussion de martelage sur quelques cas de figures dans la parcelle.

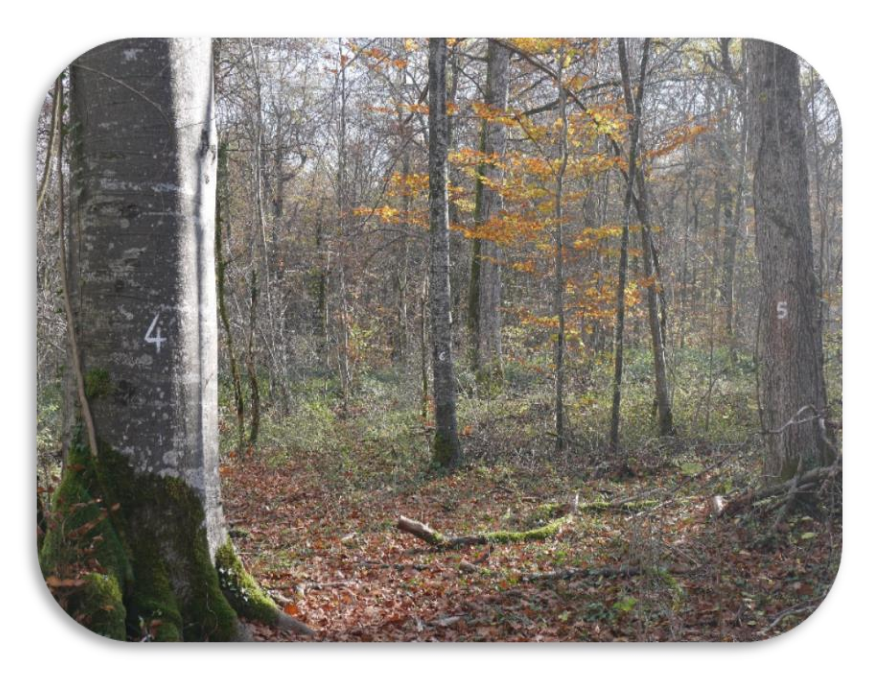

## Utilisation auprès de publics non-spécialisés

Les publics « non-spécialisés » peuvent être les élus, les gestionnaires d'espaces naturels, les associations naturalistes, les usagers de la forêt, le grand public, les scolaires, etc. Pour certaines tournées dites « de vulgarisation », les propriétaires forestiers peuvent être considérés comme peu spécialisés.

L'utilisation optimale d'un marteloscope auprès de publics non-spécialisés demeure un questionnement et la capacité de l'animateur ou du formateur à s'adapter au public reçu est plus que jamais fondalementale.

#### **Utilisation du dispositif en exercice complet**

Le marteloscope peut être utilisé de la même façon que pour des publics techniques. Le déroulement peut être adapté, en simplifiant le diagnostic du peuplement (donner ses grandes caractéristiques au groupe). Le rendu des résultats (traitement informatique et retour au pied des arbres) est bien entendu à adapter pour rester compréhensible. L'outil « marteloscope » a toujours pour but de faire comprendre aux participants les conséquences des différentes stratégies qu'ils appliquent (plus que d'arbitrer sur la stratégie à appliquer).

Dans un exercice vulgarisé de ce type, il est sans doute préférable de mettre plus d'information à disposition des participants : la feuille de saisie peut indiquer les qualités et points écologiques des arbres.

#### **Utilisation du marteloscope en exercice « fonction des arbres »**

Le marteloscope dans son utilisation classique présente quelques inconvénients avec des publics nonspécialisés :

- abord difficile sans acquisition de connaissance préalable, y compris, parfois, pour marquer un arbre ;
- durée de parcours du dispositif en entier ;
- difficulté de compréhension des résultats techniques du traitement informatique.

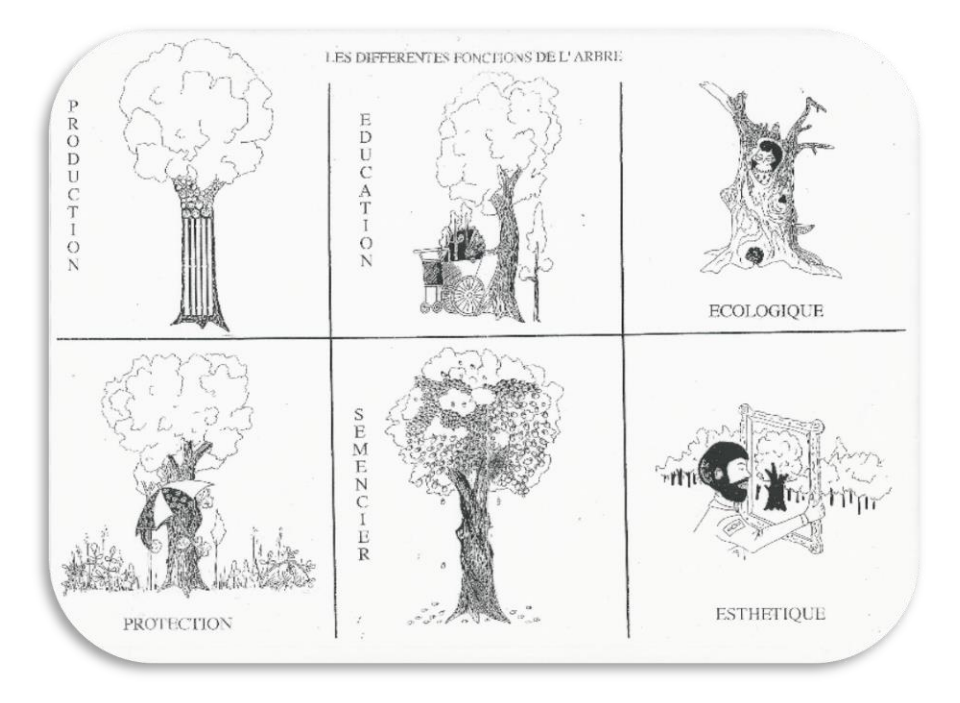

Il est proposé ci-dessous une utilisation simplifiée du marteloscope, basée sur l'identification du rôle de chaque arbre dans le peuplement. Il a semblé qu'il s'agissait d'une bonne approche pour amener les participants à comprendre les réflexions qui président au martelage.

Le principe est le suivant :

- Dans le marteloscope, un certain nombre d'arbres doivent être sélectionnés pour l'exercice, et reportés sur une fiche de saisie distribuée aux participants (remarque : cette sélection peut éventuellement être faite en dehors de tout dispositif pré-installé avec un système d'étiquettes numérotées à fixer sur les arbres).
- Pour chaque arbre, chaque groupe évalue les fonctions remplies par l'individu dans l'écosystème par une note de 1 à 4. Les fonctions sont à définir précisément, mais il peut par exemple s'agir de : production, biodiversité, paysage et mélange d'essence. Cette liste reste à tester et à améliorer.
- Un de fichier de traitement permet de rendre compte de la tendance de chaque groupe à trouver chaque fonction et de mettre en avant les arbres « à conflit », sur lesquels il sera intéressant de discuter. C'est un prototype améliorable.
- La synthèse se fait en groupe, d'abord sur la base des résultats puis au pied des arbres.

# Accès au dispositif

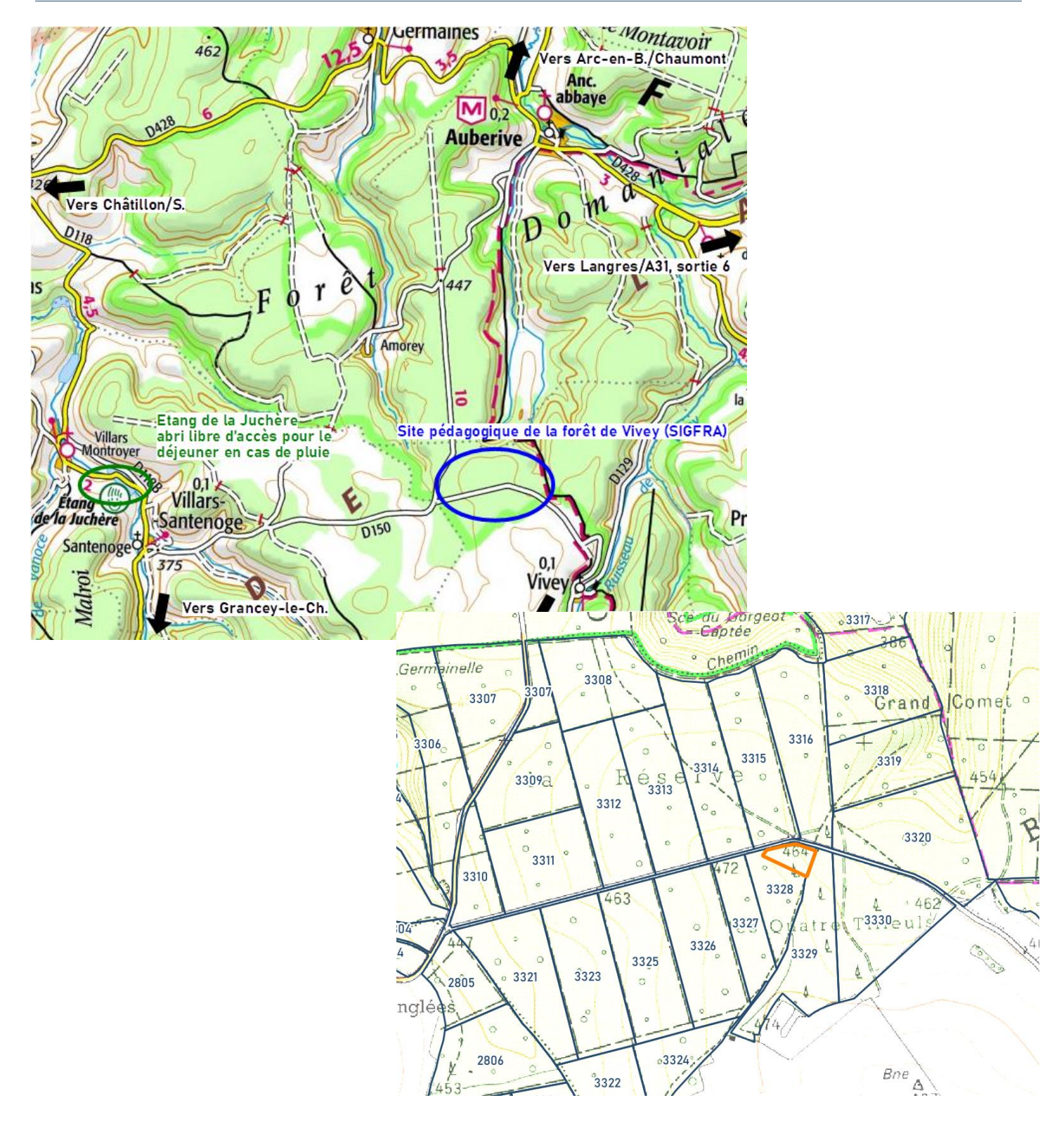

## Présentation du dispositif

#### **Situation**

Le marteloscope se situe dans la parcelle 3328 du SIGFRA (commune de Vivey), dans la partie de la parcelle contre le virage de la route goudronnée.

Le marteloscope est borné :

- au Sud-Ouest par un cloisonnement bien visible sur le terrain ;
- à l'est par la ligne de parcelle, séparant la parcelle 3328 de la parcelle 3329 (peuplement de Douglas) ;
- au Nord par la route goudronnée. Attention, une petite bande du peuplement (1 à 2 m) n'a pas été intégrée dans le dispositif.

#### **Peuplement**

Le peuplement est une Hêtraie-Chênaie mélangée dominée par les gros bois et bois moyens. Les données complètes du dispositif sont disponibles auprès des personnes ressources de la Forêt irrégulière école.

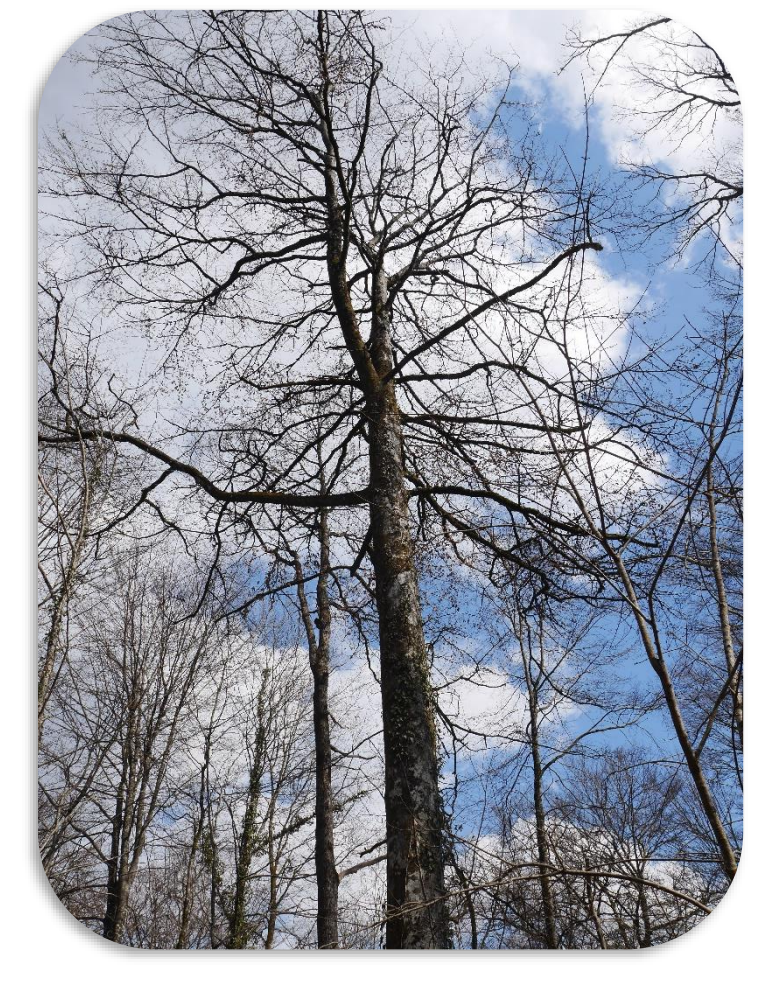

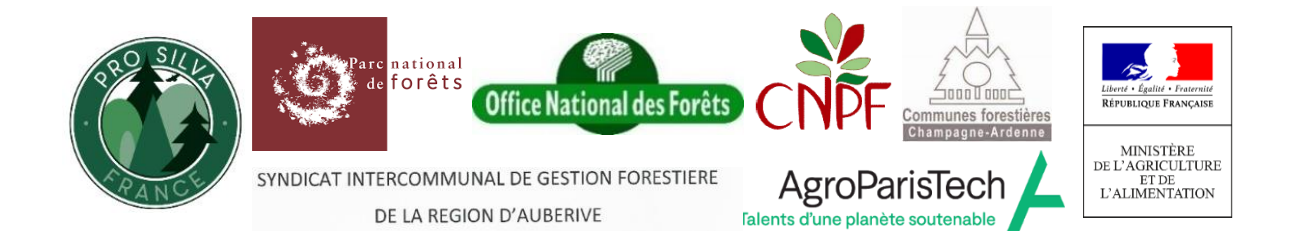

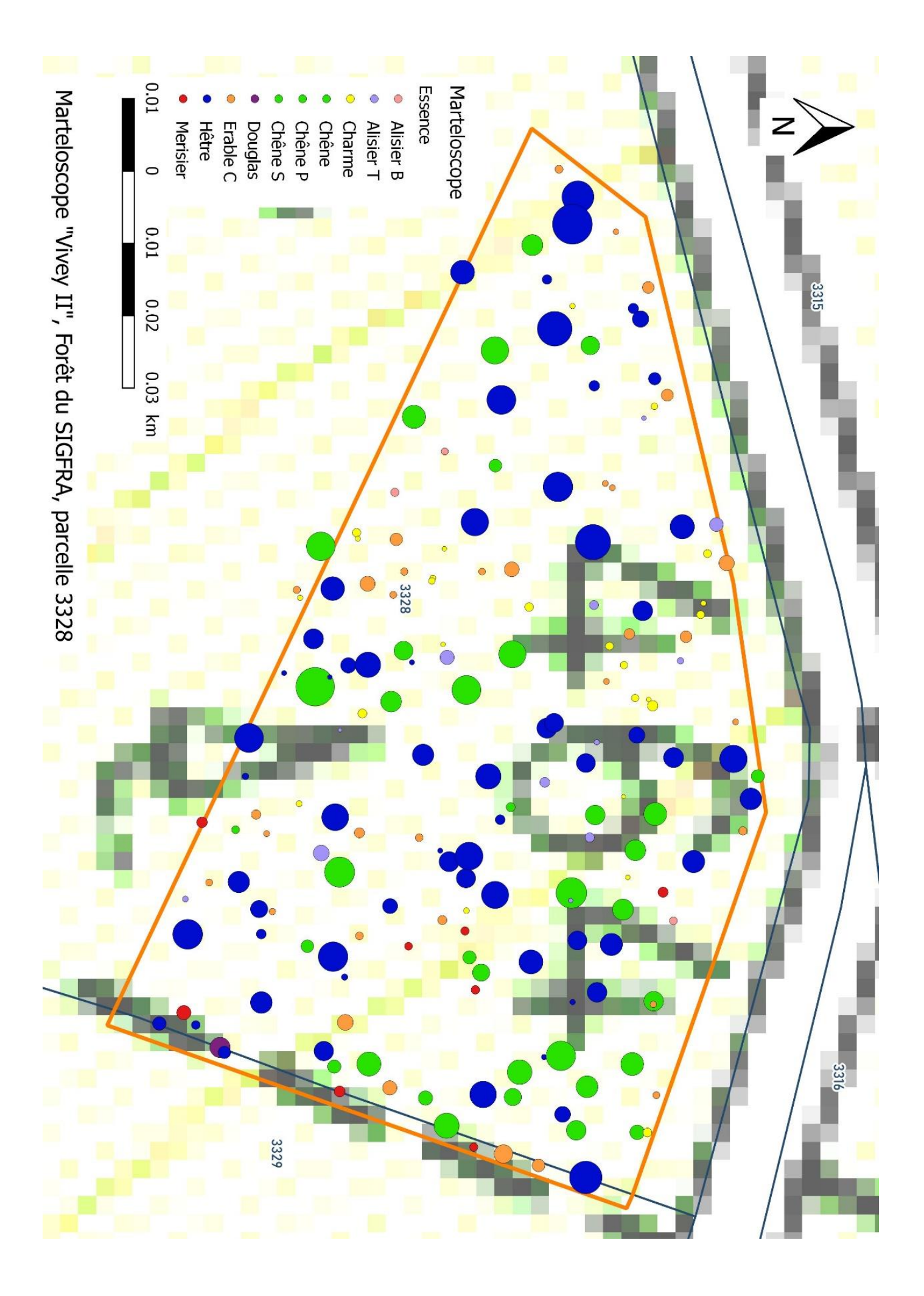